# **Learn As You Go**

**Apr 28, 2020**

## Contents:

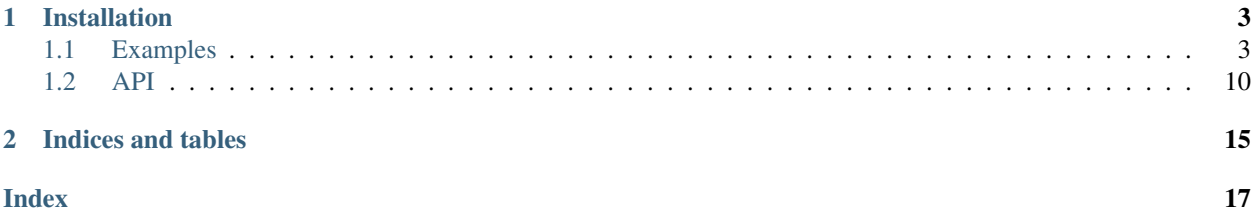

Python implementation of the Learn As You Go algorithm described in [arxiv:1506:01079](http://arxiv.org/abs/arXiv:1506.01079) and [arxiv:2004.11929.](https://arxiv.org/abs/2004.11929)

The package defines a decorator that can be applied to functions to convert them to functions which learn outputs as they go and emulate the true function when expected errors are low. Two emulators are included: the *k*-nearest neighbors Monte Carlo accelerator described there, and a simple neural network.

The basic usage of the emulator code is something like this:

```
@emulate(CholeskyNnEmulator)
def loglike(x):
      "''"''"Your complex and expensive function here
      \boldsymbol{u} \boldsymbol{u} \boldsymbol{n}return -np.dot(x,x)
```
This decorates the function loglike so that it is an instance of the Learner class. It can be used in the same way as the original function: just call it as  $loglike(x)$ .

The  $\text{real1}_{\text{real}}(x)$  method now hides some extra complexity: it uses the Learn As You Go emulation scheme. It learns both the output of  $loglike(x)$  and the difference between the emulated and the true values of  $loglike(x)$ so that it can make a prediction of future the error residuals. We then put a cutoff on the amount of error that one will allow for any local evaluation of the target function. Any call to the emulator that has a too-large error will be discarded and the actual function  $loglike(x)$  defined above will be evaluated instead.

The logic for generating training sets and returning a value from either the true function or the emulated function are contained in the Learner class. The Learner class relies on an emulator class to do the actual emulation.

You can define you own emulator. Define a class that inherits from BaseEmulator and define two methods on it: set\_emul\_func(self, x\_train: np.ndarray, y\_train: np.ndarray) and set\_emul\_error\_func(self, x\_train: np.ndarray, y\_train: np.ndarray) that set functions for, respectively, self.emul\_func and self.emul\_error\_func. An example of this definition is provided in *examples/example\_custom\_emulator.py*.

See [readthedocs.org](https://learnasyougoemulator.readthedocs.io) for more documentation.

# CHAPTER 1

## Installation

#### <span id="page-6-0"></span>pip

The package is available on [pypi.org.](https://pypi.org/project/layg/) Install it with

pip install layg

#### anaconda

If you use anaconda you can create an appropriate environment and install to your python path by running

```
conda env create --file environment.yml
pip install -e .
```
from this directory.

### <span id="page-6-1"></span>**1.1 Examples**

#### **1.1.1 Basic Usage**

An example of basic use of *layg*.

```
\bar{n}/\bar{n}/\bar{n}An example use of the `layg` package
\pi \pi \piimport matplotlib.pyplot as plt # type: ignore
import numpy as np # type: ignore
# TODO: remove NOQA when isort is fixed
from layg import CholeskyNnEmulator as Emulator # NOQA
from layg import emulate # NOQA
```

```
def main():
   ndim = 2
    ######################
    ######################
    # Toy likelihood
    @emulate(Emulator)
    def loglike(x):
        if x.ndim != 1:
            loglist = []
            for x0 in x:
                loglist.append(-np.dot(x0, x0))
            return np.array(loglist)
        else:
            return np.array([-np.dot(x, x)])
    ######################
    ######################
    # Make fake data
    def get_x(ndim):
        \bar{n}/\bar{n}/\bar{n}Sample from a Gaussian with mean 0 and std 1
        "''"return np.random.normal(0.0, 1.0, size=ndim)
    if ndim == 1:
        Xtrain = np.array([get_x(ndim) for _ in range(1000)])
        xlist = np.array([np.linspace(-3.0, 3.0, 11)]).Telif ndim == 2:
        Xtrain = np.array([get_x(ndim) for _ in range(10000)])
        xlist = np.array([get_x(ndim) for _ in range(10)])else:
        raise RuntimeError(
            "This number of dimensions has not been implemented for testing yet."
        )
   Ytrain = np.array([loglike(X) for X in Xtrain])
    loglike.train(Xtrain, Ytrain)
    loglike.output_err = True
    for x in xlist:
       print("x", x)
        print("val, err", loglike(np.array(x)))
    loglike.output_err = False
    # Plot an example
   assert loglike.trained
    fig = plt.figure()
    ax = fig.add_subplot(111)
```

```
x_len = 100
   x_data_plot = np.zeros((x_len, ndim))
   for i in range(ndim):
       x_data.plot[:, i] = npuinspace(0, 1, x_length)y_true = np.array([loglike.true_func(x) for x in x_data_plot])
   y_emul = np.array([loglike(x) for x in x_data_plot])
   y_emul_raw = np.array([loglike.emulator.emul_func(x) for x in x_data_plot])
   ax.plot(x_data_plot[..., 0], y_true, label="true", color="black")
   ax.scatter(x_data_plot[..., 0], y_emul, label="emulated", marker="+")
   ax.scatter(
       x_data_plot[..., 0],
       y_emul_raw,
       label="emulated\n no error estimation",
       marker="+",
    )
   ax.legend()
   ax.set_xlabel("Input")
   ax.set_ylabel("Output")
    fig.savefig("check.png")
def test_main():
   main()
if _name__ == " _main_":
   main()
```
#### **1.1.2 Use with emcee**

An example using *layg* with the common Markov chain Monte Carlo sampler [emcee.](https://github.com/dfm/emcee)

```
"''"''"An example use of the `learn_as_you_go` package with emcee
\overline{u}"" \overline{u}import emcee # type: ignore
import gif # type: ignore
import matplotlib.pyplot as plt # type: ignore
import numpy as np # type: ignore
# TODO: remove NOQA when isort is fixed
from layg import CholeskyNnEmulator # NOQA
from layg import emulate # NOQA
def main():
```
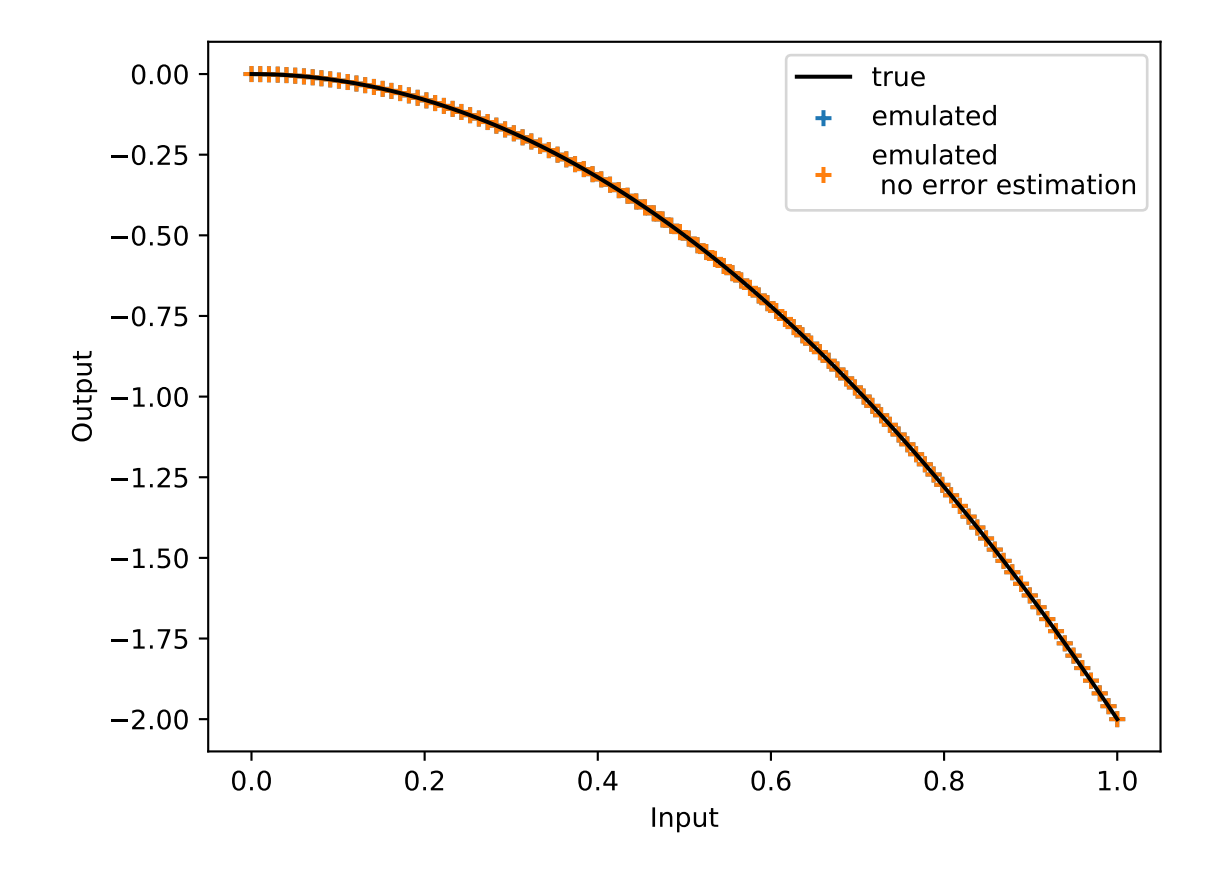

```
ndim = 2nwalkers = 20
    niterations = 1000
    nthreads = 1
   np.random.seed(1234)
    # Toy likelihood
    @emulate(CholeskyNnEmulator)
    def loglike(x):
        return np.array([-np.dot(x, x) ** 1])loglike.output_err = True
    loglike.abs_err_local = 2
    # Starting points for walkers
    p0 = np.random.normal(-1.0, 1.0, size=(nwalkers, ndim))sampler = emcee.EnsembleSampler(nwalkers, ndim, loglike, threads=nthreads)
    # Sample with emcee
    with open("test.txt", "w") as f:
        for result in sampler.sample(p0, iterations=niterations, storechain=True):
            for pos, lnprob, err in zip(result[0], result[1], result[3]):
                for k in list(pos):
                    f.write("ss" \frac{1}{2} str(k))
                f.write("%s " % str(lnprob))
                f.write("%s " % str(err))
                f.write("\n")
    print("n exact evals:", loglike._nexact)
    print("n emul evals:", loglike._nemul)
    # Plot points sampled
   nframes = 50
   duration = 10
   frames = []
   \lim = (-3, 3)for i in range(0, niterations * nwalkers, niterations * nwalkers // nframes):
        x = sampler.chain.reshape(niterations * nwalkers, ndim)[:i]
        y = np.array(sample, blocks). reshape(niterations * nwalkers)[:i]
        frame = plot(x, y, lim)frames.append(frame)
    gif.save(frames, "mc.gif", duration=duration)
@gif.frame
def plot(x, err, lim):
    true = x[err == 0.0]emu1 = x[err != 0.0]plt.figure(figsize=(5, 5), dpi=100)
```

```
marker = "."
   alpha = 0.3plt.scatter(true[:, 0], true[:, 1], marker=marker, alpha=alpha, label="true")
   plt.scatter(emul[:, 0], emul[:, 1], marker=marker, alpha=alpha, label="emulated")
   plt.xlim(lim)
   plt.ylim(lim)
   legend = plt.legend(loc=1)
   for lh in legend.legendHandles:
       lh.set_alpha(1)
def test_main():
   main()
if __name__ == "__main__":
   main()
```
#### **1.1.3 Custom Emulators**

This example shows how to build a custom emulator by defining a subclass of  $_{layq}$ . emulator. BaseEmulator.

The emulator simply learns the mean and standard deviation of the supplied training data.

In this example the emulated function is very simple: it returns real numbers drawn from a Gaussian distribution with some mean.

```
from typing import Callable
import matplotlib.pyplot as plt # type: ignore
import numpy as np # type: ignore
from layg import BaseEmulator, emulate # NOQA
class MeanEmulator(BaseEmulator):
    "" "" ""
    An emulator that returns the mean of the training values
    The error estimate is the standard deviation of the error in the cross validation
\rightarrowdata.
    This emulator is not very useful other than as an example of how to write one.
    \boldsymbol{H} . \boldsymbol{H}def set_emul_func(self, x_train: np.ndarray, y_train: np.ndarray) -> None:
        self.emul_func: Callable[[np.ndarray], np.ndarray] = lambda x: np.mean(y_
˓→train)
    def set_emul_error_func(self, x_cv: np.ndarray, y_cv_err: np.ndarray) -> None:
        self.emul_error: Callable[[np.ndarray], np.ndarray] = lambda x: y_cv_err.std()
MEAN = 2 + np.random.uniform(size=1)
```

```
@emulate(MeanEmulator)
def noise(x: np.ndarray) -> np.ndarray:
    "''"Sample from a Gaussian distribution
    The scatter is small enough that the emulated value is always used.
    "''"''"''"return np.random.normal(loc=MEAN, scale=1e-2, size=1)
def main():
    "''"''"''"Plot some output from this emulator
    \boldsymbol{H} . \boldsymbol{H} . \boldsymbol{H}NUM_TRAIN = noise.init_train_thresh
    NUM_TEST = 20
    XDIM = 1# Train the emulator
    x_train = np.random.uniform(size=(NUM_TRAIN, XDIM))
    y_train = np.array([noise(x) for x in x_train])
    # Output error estimates
    noise.output_err = True
    # Get values from the trained emulator
    x_emu = np.random.uniform(size=(NUM_TEST, XDIM))
    y_emu = np.zeros_like(x_emu)
    y_err = np.zeros_like(x_emu)
    for i, x in enumerate(x_emu):
       val, err = noise(x)y_emu[i] = val
        y_err[i] = err
    # Plot the results
    fig = plt.figure()ax = fig.add\_subplot(111)ax.scatter(x_train[:, 0], y_train, marker="+", label="training values")
    ax.errorbar(
        x_emu,
        y_emu,
        yerr=y_err.flatten(),
        linestyle="None",
        marker="o",
        capsize=3,
        label="emulator",
        color="red",
    )
    ax.legend()
```

```
# `__file__` is undefined when running in sphinx
     try:
           fig.savefig(__file__ + ".png")
      except NameError:
           pass
def test_main():
      \boldsymbol{u} \boldsymbol{u} \boldsymbol{u}Runs in pytest
      \boldsymbol{u} \boldsymbol{u} \boldsymbol{u}main()
if __name__ == "__main__":
     main()
```
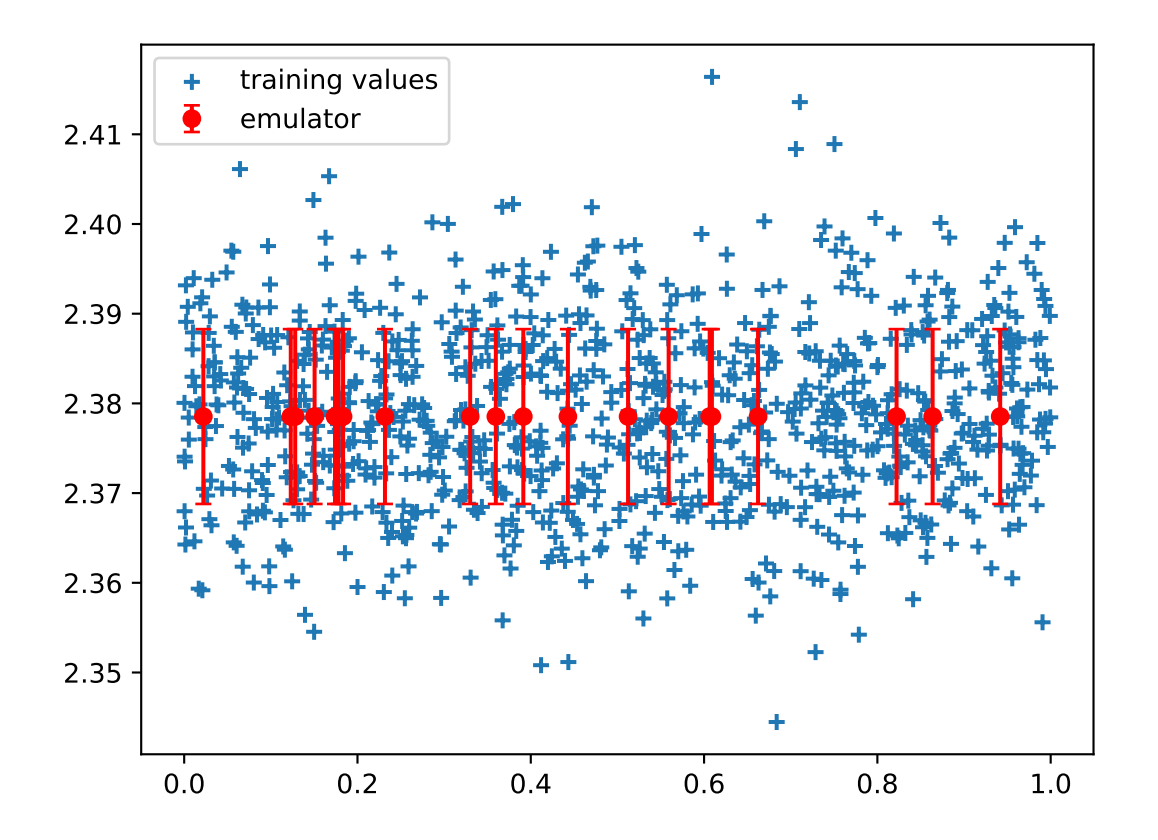

## <span id="page-13-0"></span>**1.2 API**

<span id="page-14-1"></span>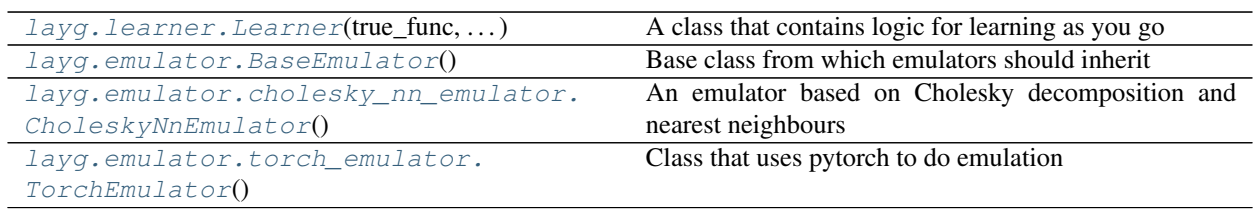

#### **1.2.1 layg.learner.Learner**

<span id="page-14-0"></span>**class** layg.learner.**Learner**(*true\_func: Callable[[numpy.ndarray], numpy.ndarray], emulator\_class*) A class that contains logic for learning as you go

This class does not contain any emulation but should be constructed with an emulator containing emulation logic. The emulator must be a subclass of BaseEmulator, implementing two methods, *set\_emul\_func* and *set\_emul\_error\_func*, that set the respective functions.

#### **Attributes**

emulator\_class [BaseEmulator] The type of emulator used.

- emulator [BaseEmulator] An instance of the class *emulator\_class*. This is where the heavy lifting goes on.
- true func [Callable] The function which is emulated
- frac err local [float] Maximum fractional error in emulated function. Calls to emulation function that exceed this error level are evaluated exactly instead. Default: 1.0
- abs\_err\_local [float] Maximum absolute error allowed in emulated function. Calls to emulation function that exceed frac err local but are lower than abs err local are emulated, rather than exactly evaluated. FIXME: this doesn't happen Default: 0.05
- output\_err [bool] Whether to output an error estimate. Set to False if you do not want the error to be an output of the emulated function. Set to True if you do. Default: False
- trained [bool] Whether the emulator has been trained
- used\_train\_x [List[np.ndarray]]
- used\_train\_y [List[np.ndarray]] Values from the true function that were used last time the emulator was trained
- batch\_train\_x [List[np.ndarray]]
- batch\_train\_y [List[np.ndarray]] Values from the true function that have not yet been used to train the emulator
- init\_train\_thresh [int] Number of points to accumulate before training the emulator
- frac\_cv [float] Fraction of training set to use for error modelling The default value of 0.5 means that the prediction and the error are estimated off the same amount of data.

#### **Methods**

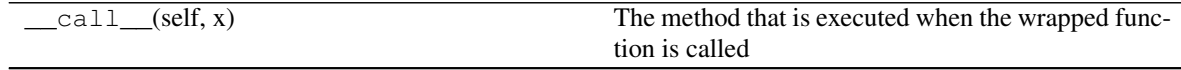

Continued on next page

<span id="page-15-3"></span>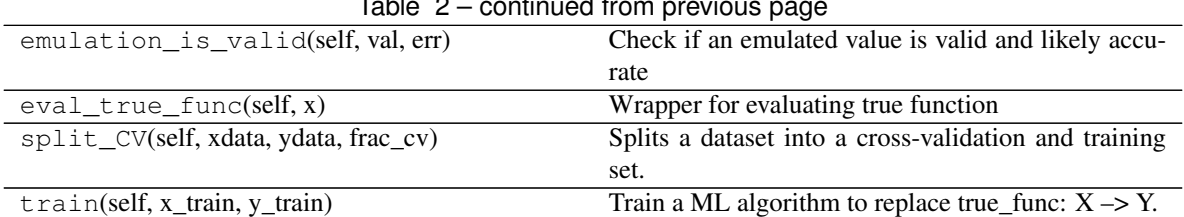

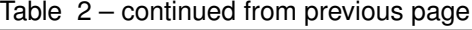

<span id="page-15-1"></span>**\_\_init\_\_**(*self, true\_func: Callable[[numpy.ndarray], numpy.ndarray], emulator\_class*) Constructor for Learner class

Parameters

true\_func [Callable] Function to be emulated

emulator\_class [BaseEmulator] The emulator class to be used

#### **Methods**

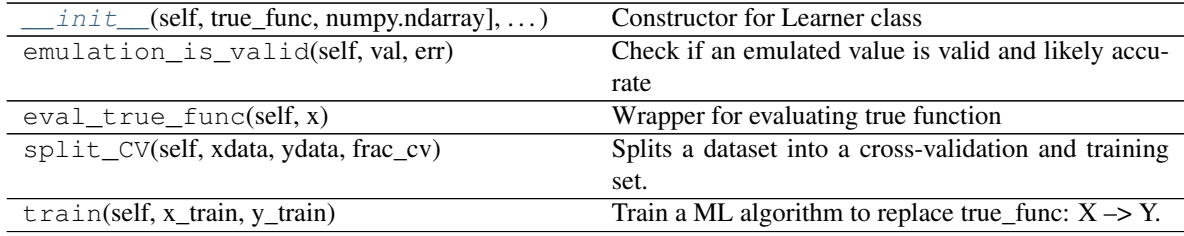

### **1.2.2 layg.emulator.BaseEmulator**

#### <span id="page-15-0"></span>**class** layg.emulator.**BaseEmulator**

Base class from which emulators should inherit

This class is abstract. The child class must implement the marked methods.

#### **Methods**

add\_data(self, x\_train, y\_train) Add data to the training set on the fly

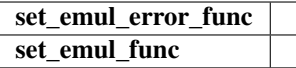

<span id="page-15-2"></span>**\_\_init\_\_**(*self*)

Initialize self. See help(type(self)) for accurate signature.

#### **Methods**

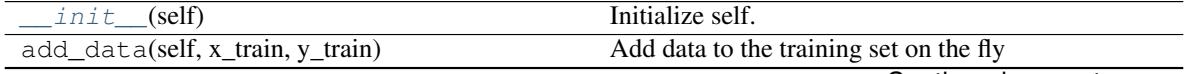

Continued on next page

Table 5 – continued from previous page

<span id="page-16-4"></span>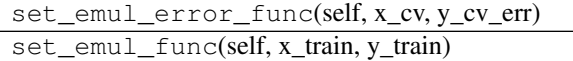

#### **1.2.3 layg.emulator.cholesky\_nn\_emulator.CholeskyNnEmulator**

<span id="page-16-0"></span>**class** layg.emulator.cholesky\_nn\_emulator.**CholeskyNnEmulator** An emulator based on Cholesky decomposition and nearest neighbours

This emulator described in detail in arXiv:1506.01079.

#### **Methods**

add\_data(self, x\_train, y\_train) Add data to the training set on the fly

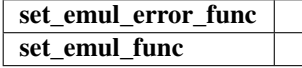

<span id="page-16-2"></span>**\_\_init\_\_**(*self*)

Initialize self. See help(type(self)) for accurate signature.

#### **Methods**

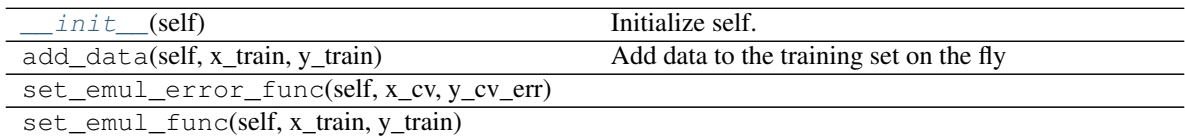

#### **1.2.4 layg.emulator.torch\_emulator.TorchEmulator**

<span id="page-16-1"></span>**class** layg.emulator.torch\_emulator.**TorchEmulator**

Class that uses pytorch to do emulation

The Universal Approximation Theorem says that any Lebesgue integrable function can be approximated by a feed-forward network with sufficient layers of sufficient width. It doesn't guarantee that we can train the network though.

#### **Methods**

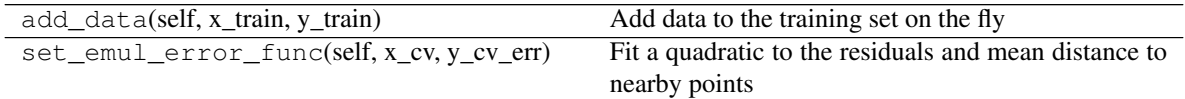

set\_emul\_func

#### <span id="page-16-3"></span>**\_\_init\_\_**(*self*)

Initialize self. See help(type(self)) for accurate signature.

#### **Methods**

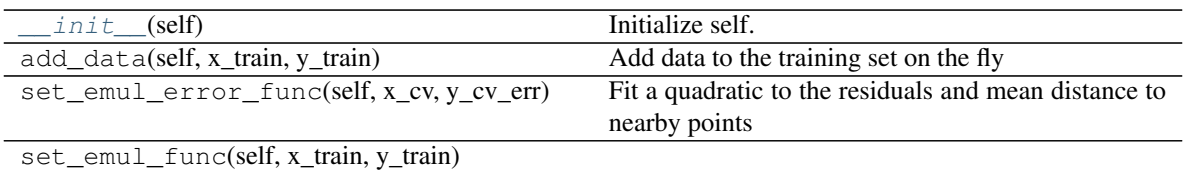

# CHAPTER 2

Indices and tables

- <span id="page-18-0"></span>• genindex
- modindex
- search

## Index

## <span id="page-20-0"></span>Symbols

\_\_init\_\_() (*layg.emulator.BaseEmulator method*), [12](#page-15-3) \_\_init\_\_() (*layg.emulator.cholesky\_nn\_emulator.CholeskyNnEmulator method*), [13](#page-16-4) \_\_init\_\_() (*layg.emulator.torch\_emulator.TorchEmulator method*), [13](#page-16-4)

\_\_init\_\_() (*layg.learner.Learner method*), [12](#page-15-3)

## B

BaseEmulator (*class in layg.emulator*), [12](#page-15-3)

# C

CholeskyNnEmulator (*class in layg.emulator.cholesky\_nn\_emulator*), [13](#page-16-4)

## L

Learner (*class in layg.learner*), [11](#page-14-1)

## T

TorchEmulator (*class in layg.emulator.torch\_emulator*), [13](#page-16-4)